# Programmation avancée

#### <span id="page-0-0"></span>ENSIIE

#### Semestre 2 — 2013–14

## Objectifs du cours

- ▶ Représentation de données non linéaires en C
- $\blacktriangleright$  Données persistantes/mutables
- $\triangleright$  Gestion de la mémoire
- $\triangleright$  Complexité
- ▶ Compilation séparée et modularité
- $\triangleright$  Structures de données avancées (tables de hash, ...)

# <span id="page-2-0"></span>[Représentation de structures](#page-2-0) [arborescentes](#page-2-0)

Arbres : rappels

- <sup>I</sup> Permettent de stocker les données de manière compacte. La hauteur d'un arbre est la plus grande longueur d'un chemin de la racine à une feuille.
- $\triangleright$  Les points d'un arbre sont des *noeuds* qui ont des *fils*, ou des feuilles. Tout point d'un arbre qui n'est pas la racine possède un père.
- $\triangleright$  Un *arbre binaire* de hauteur *h* permet de stocker dans ses *etiquettes* et ses feuilles  $2^h - 1$  valeurs.

## Structures d'arbres

Données très utilisées en informatique

- ► HTML, XML : les *feuilles* sont du texte, les *noeuds* sont les balises. La racine est la balise HTML.
- $\blacktriangleright$  La syntaxe abstraite d'un langage de programmation. Le texte source d'un programme est transformé en un arbre de syntaxe abstraite (AST).
- ▶ Dans un système de fichiers, les points sont des dossiers ou des fichiers.

<sup>I</sup> . . .

# Première méthode : comme une structure algébrique

Méthode générique qui permet d'encoder les types algébriques (types somme) à la OCaml Exemple :

```
type t =A
| B of int
| C of t * char
```
#### Structure algébrique

```
enum cas t \{A, B, C\};
union union_t {
 /* cas A : pas de contenu */
 /* cas B */ int b;
 /* cas C*/ struct donnee C * c; };
struct donnee_t {
  enum cas_t genre;
 union union t contenu; };
typedef struct donnee_t t;
struct donnee C {
 t fst;
  char snd; \};
```
#### Constructeurs

```
t a() f t b(int i) ft res; t res;
 res.genre = A; res.genre = B;
 return res; res.contenu.b = i;
} return res;
                    }
t c (t i, char j) {
 t res;
 res.genre = C;
 res.contenu.c = malloc(sizeof(struct donne C));res.contenu.c->fst = i;
 res.contenu.c->snd = j;
 return res;
}
```
#### **Exercice**

#### Définir les arbres binaires de cette façon.

#### Deuxième méthode : forêt de pointeurs

On accède aux sous-arbres à l'aide de pointeurs. Le pointeur NULL représente l'arbre vide : si un des fils d'un nœud est NULL, alors en fait ce fils n'existe pas.

typedef struct donnee arbre\* arbre binaire;

```
struct donnee arbre {
  int etiquette;
  arbre binaire fils gauche;
  arbre binaire fils droit;
}
```
#### Constructeurs

```
arbre binaire empty() {
  return NULL;
}
arbre binaire node(arbre binaire fg,
                   int etiquette,
                   arbre binaire fd) {
  arbre binaire res =
    malloc(sizeof(struct donnee arbre));
  res->fils gauche = fg;
  res->fils droit = fd;
  res->etiquette = etiquette;
  return res;
}
```
#### Troisième méthode : tableau

Les arbres binaires peuvent se coder en un tableau *t* : les valeurs *t*[2 *<sup>i</sup>*−<sup>1</sup> − 1] à *t*[2 *<sup>i</sup>* − 2] correspondent à celle à la hauteur *i*.

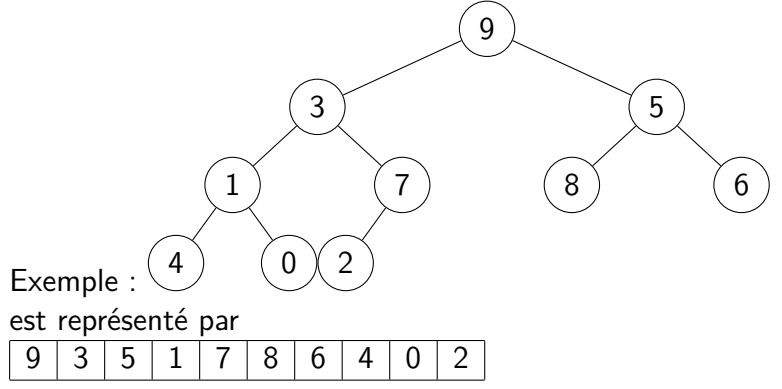

## Avantages

Représentation mémoire compacte et rapide

Accès en temps constant

- $\blacktriangleright$  au fils gauche  $(n \mapsto 2 \times n + 1)$
- ► au fils droit  $(n \mapsto 2 \times n + 2)$
- $\blacktriangleright$  au père  $(n \mapsto (n-1)/2)$
- $\triangleright$  à l'étiquette  $(n \mapsto t[n])$

Utile uniquement si l'arbre est presque complet :

- $\triangleright$  tous les niveaux sont remplis
- $\triangleright$  sauf le dernier où les nœuds sont le plus à gauche Sinon présence de "trous" dans le tableau

## Persistance/mutabilité

En programmation fonctionnelle, les données sont persistantes :

 $\triangleright$  une fois définies, elles ne peuvent pas être modifiées

Au contraire, en programmation impérative, les données sont mutables. Pour un algorithme donné, on trouvera donc deux versions :

- $\triangleright$  version destructive : les changements se font sur place, la structure d'origine n'est plus accessible
- <span id="page-13-0"></span> $\triangleright$  version non-destructive : on crée une nouvelle structure pour faire le changement, l'ancienne est toujours là

## Exemple : fonction miroir

On écrit la fonction qui prend un arbre en argument et renvoie son image dans un miroir :

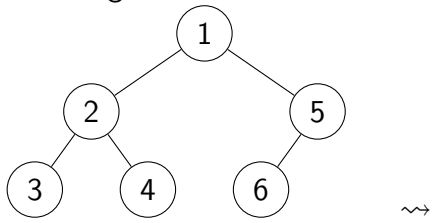

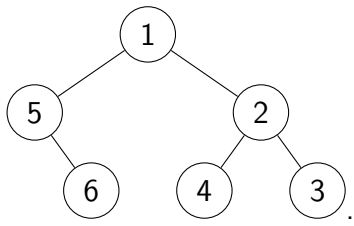

## Version destructive

```
arbre binaire miroir(arbre binaire a) {
  arbre binaire tmp;
  if (a) {
     tmp = a \rightarrow fg;a \rightarrow fg = \text{microir}(a \rightarrow fd);a \rightarrow fd = \text{microir}(\text{tmp});
     return a;
  }
  else return NULL;
}
```
#### Version non destructive

```
arbre binaire miroir(arbre binaire a) {
  if (a)
    return (node(miroir(a->fd),
                   a->etiquette,
                   microir(a \rightarrow fd));
  else
    return NULL;
```
<span id="page-16-0"></span>}